Subject: Re: Drug score Posted by [thomas](https://openmolecules.org/forum/index.php?t=usrinfo&id=6) on Thu, 29 Jan 2015 20:10:07 GMT [View Forum Message](https://openmolecules.org/forum/index.php?t=rview&th=13&goto=41#msg_41) <> [Reply to Message](https://openmolecules.org/forum/index.php?t=post&reply_to=41)

DataWarrior does not directly calculate the drugscore as the Property Explorer did. You can calculate the drugscore with a formula after calculating the properties that the drugscore is composed of.

I have created a macro file that does everything for you and attached it to this message. I suggest that you download and save it in your 'Macro' folder of your DataWarrior installation, which usually would be on Windows here:

c:\Program Files (x86)\DataWarrior\Macro\

If there is no Macro folder, you have to create one. If you work on Linux or the Macintosh, then it works analogously. Once the dwam file is in the Macro-folder and after starting DataWarrior you find in its Macro-menu under Run-Macro 'Calculate Properties'. When you select that, DataWarrior calculates all needed properties and afterwards from them the DrugScore.

For that to work, you need the current version 4.1.0.

Kind regards,

Thomas

File Attachments 1) [Calculate Properties.dwam,](https://openmolecules.org/forum/index.php?t=getfile&id=2) downloaded 2624 times

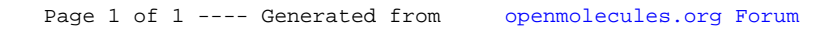